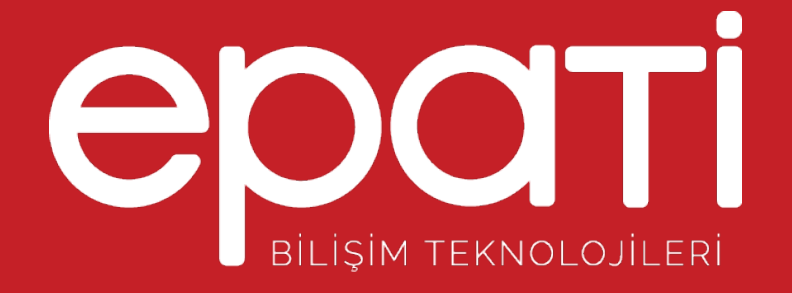

## Antikor v2 Layer2 Tünel Omurga Kullanma Kılavuzu

Ürün: Antikor v2 - Layer2 Tünel Omurga Kılavuzlar

www.epati.com.tr

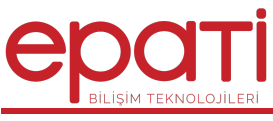

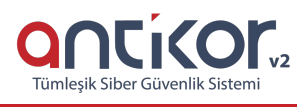

## **Antikor v2 Layer2 Tünel Omurga Kullanma Kılavuzu**

- Doküman Sürümü: v1.0
- Güncelleme Tarihi: 06.02.2019

Bu doküman, Antikor v2 Layer2 Tünel Omurga v2.0'ın kullanımına ait bilgileri içermektedir.

## **İçindekiler**

- 1. Gösterge Paneli
	- 1.1 [Gösterge](http://kitaplik.epati.com.tr/kilavuzlar/antikor-v2-tunel-omurga/gosterge-paneli/) Paneli
- 2. Tanımlamalar 2.1. Kimlik [Tanımlamaları](http://kitaplik.epati.com.tr/kilavuzlar/antikor-v2-tunel-omurga/tanimlamalar/kimlik-tanimlamalari/)
- 3. Sistem Ayarları
	- 3.1. DNS [Ayarları](http://kitaplik.epati.com.tr/kilavuzlar/antikor-v2-tunel-omurga/sistem-ayarlari/dns-ayarlari/)
	- 3.2. [Yönetim](http://kitaplik.epati.com.tr/kilavuzlar/antikor-v2-tunel-omurga/sistem-ayarlari/yonetim-paneli-erisim-ayarlari/) Paneli Erişim Ayarları
	- 3.3. [Oturum](http://kitaplik.epati.com.tr/kilavuzlar/antikor-v2-tunel-omurga/sistem-ayarlari/oturum-ayarlari/) Ayarları
	- 3.4. Tünel [Yapılandırması](http://kitaplik.epati.com.tr/kilavuzlar/antikor-v2-tunel-omurga/sistem-ayarlari/tunel-omurga-yapilandirmasi/)
	- 3.5. SNMP [Ayarları](http://kitaplik.epati.com.tr/kilavuzlar/antikor-v2-tunel-omurga/sistem-ayarlari/snmp-ayarlari/)
	- 3.6. Cluster [Ayarları](http://kitaplik.epati.com.tr/kilavuzlar/antikor-v2-tunel-omurga/sistem-ayarlari/cluster-ayarlari/)
- 4. Ağ Yapılandırması
	- 4.1. IP [Havuzları](http://kitaplik.epati.com.tr/kilavuzlar/antikor-v2-tunel-omurga/ag-yapilandirmasi/ip-havuzlari/)
	- 4.2. [Ethernet](http://kitaplik.epati.com.tr/kilavuzlar/antikor-v2-tunel-omurga/ag-yapilandirmasi/ethernet-atama/) Atama
	- 4.3. Sanal [Ethernet](http://kitaplik.epati.com.tr/kilavuzlar/antikor-v2-tunel-omurga/ag-yapilandirmasi/sanal-ethernet-vlan/) VLAN Etiketi Tabanlı
	- 4.4. Sanal Ethernet [Birleştirme](http://kitaplik.epati.com.tr/kilavuzlar/antikor-v2-tunel-omurga/ag-yapilandirmasi/sanal-ethernet-birlestirme/)
	- 4.5. Sanal Ethernet [Loopback](http://kitaplik.epati.com.tr/kilavuzlar/antikor-v2-tunel-omurga/ag-yapilandirmasi/sanal-ethernet-loopback/)
- 5. Anlık Gözlem
	- 5.1. Network [Monitörü](http://kitaplik.epati.com.tr/kilavuzlar/antikor-v2-tunel-omurga/anlik-gozlem/network-monitoru/)
- 6. Yönlendirme Yönetimi
	- 6.1. Statik [Yönlendirme](http://kitaplik.epati.com.tr/kilavuzlar/antikor-v2-tunel-omurga/yonlendirme-yonetimi/statik-yonlendirme/)
	- 6.2. [Yönlendirme](http://kitaplik.epati.com.tr/kilavuzlar/antikor-v2-tunel-omurga/yonlendirme-yonetimi/yonlendirme-tablosu/) Tablosu
- 7. Performans
	- 7.1. Cpu [Durumu](http://kitaplik.epati.com.tr/kilavuzlar/antikor-v2-tunel-omurga/performans/cpu-durumu/)
	- 7.2. Bellek [Durumu](http://kitaplik.epati.com.tr/kilavuzlar/antikor-v2-tunel-omurga/performans/bellek-durumu/)
	- 7.3. Disk [Durumu](http://kitaplik.epati.com.tr/kilavuzlar/antikor-v2-tunel-omurga/performans/disk-durumu/)
	- 7.4. Ethernet Bant [Genişlikleri](http://kitaplik.epati.com.tr/kilavuzlar/antikor-v2-tunel-omurga/performans/ethernet-bant-genislikleri/)
- 8. Araçlar
	- 8.1. [Yardımcı](http://kitaplik.epati.com.tr/kilavuzlar/antikor-v2-tunel-omurga/araclar/yardimci-araclar/) Araçlar
	- 8.2. [Yedekle](http://kitaplik.epati.com.tr/kilavuzlar/antikor-v2-tunel-omurga/araclar/yedekle-geri-yukle/) Geri Yükle
	- 8.3. [Tarih/Saat](http://kitaplik.epati.com.tr/kilavuzlar/antikor-v2-tunel-omurga/araclar/tarih-saat-ayarlari/) Ayarları
	- 8.4. IP & Network [Hesaplama](http://kitaplik.epati.com.tr/kilavuzlar/antikor-v2-tunel-omurga/araclar/ip-network-hesaplama/)
	- 8.5. Güç [Yönetimi](http://kitaplik.epati.com.tr/kilavuzlar/antikor-v2-tunel-omurga/araclar/guc-yonetimi/)
- 9. Kullanıcı Yönetimi
	- 9.1. [Kullanıcı](http://kitaplik.epati.com.tr/kilavuzlar/antikor-v2-tunel-omurga/kullanici-yonetimi/kullanici-gruplari/) Grupları
	- 9.2. [Kullanıcı](http://kitaplik.epati.com.tr/kilavuzlar/antikor-v2-tunel-omurga/kullanici-yonetimi/kullanici-rolleri/) Rolleri
	- 9.2. Yönetim Paneli [Kullanıcıları](http://kitaplik.epati.com.tr/kilavuzlar/antikor-v2-tunel-omurga/kullanici-yonetimi/yonetim-paneli-kullanicilari/)

epau bilişim reknolojileri ban, ve ric. Ltd. şti. Mersin Üniversitesi Çiftlikköy Kampüsü Teknopark İdari Binası Kat: 4 No: 411 Posta Kodu: 33343 Yenişehir / MERSİN

(y) www.epau.com.u Mbilgi@epati.com.tr  $+90\,324\,361\,02\,33$  $\frac{1}{2}$  +90 324 361 02 39

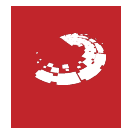